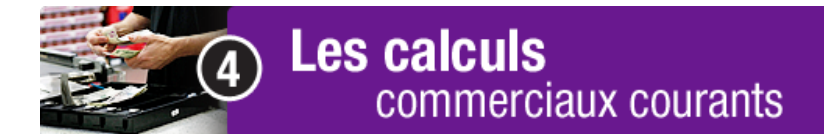

## **Chapitre 1 : La monnaie**

## **La monnaie C**

À la fin de la journée, il reste les montants indiqués ci-dessous dans ta caisse. Combien de rouleaux de chaque pièce peux-tu faire? Combien reste-t-il de pièces de monnaie ensuite? Sers-toi du fichier **«Monnaie»,** dans *Excel,* pour trouver le total de pièces. Exemple :

- Si tu as 102 pièces de 5  $\ell$ , tu peux faire deux rouleaux de 5  $\ell$  (puisqu'il y a 40 pièces de 5 ¢ dans un rouleau) et il te restera ensuite 22 pièces de 5 ¢.
- Dans le fichier «Monnaie», dans la colonne «pièces», tu inscris le montant (par exemple 102), le calcul se fait automatiquement et tu n'as qu'à transcrire des réponses dans le tableau ci-dessous;

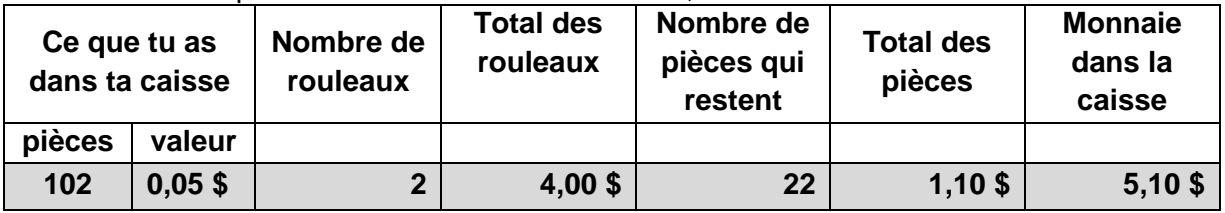

Le total d'argent en pièces de monnaie apparaît au bas de la dernière colonne.

Imprime ce tableau pour y noter les réponses obtenues dans Excel. Inscris ensuite ces réponses dans le tableau ci-dessous.

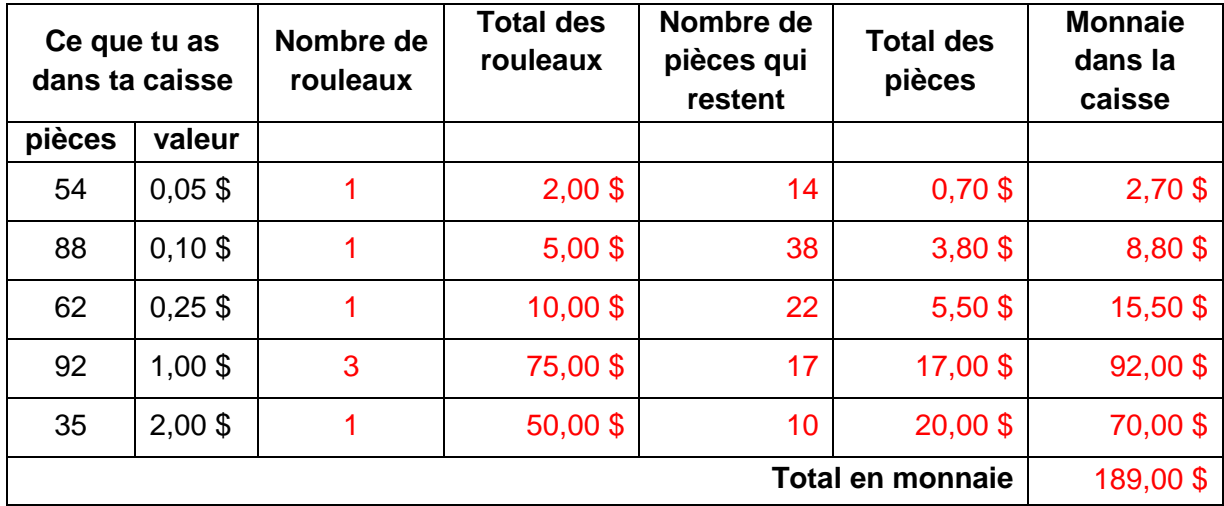